## PASSPORT® POS OPERATIONS **ADD/REMOVE REPORTS**

*Flexible report settings let you tell Passport® what data to send you and what to keep – All based on your business preferences.* HERE'S HOW TO SET THAT UP.

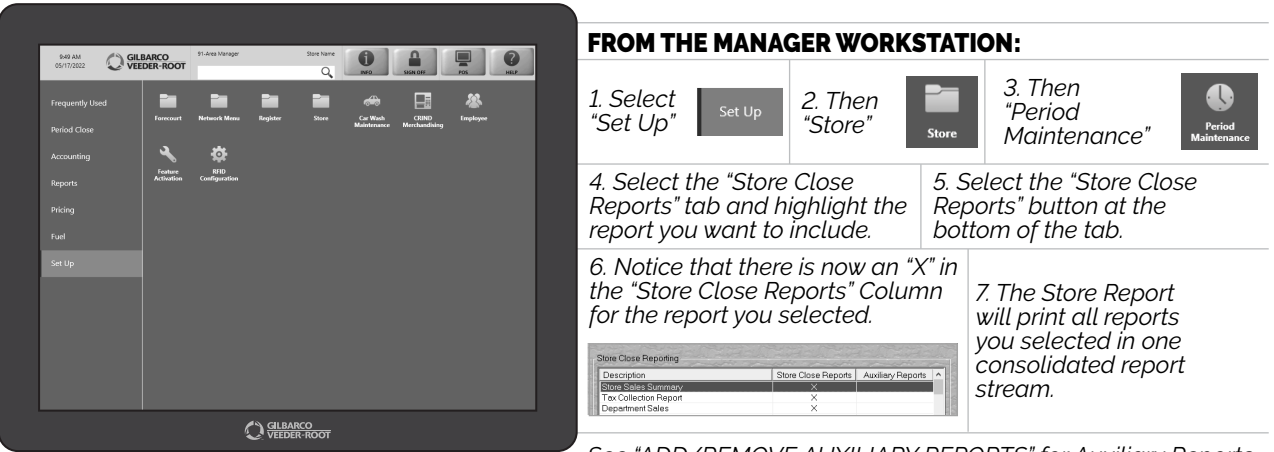

*See "ADD/REMOVE AUXILIARY REPORTS" for Auxiliary Reports.*

*JUST ANOTHER TEDIUOUS TASK PASSPORT HANDLES – SO YOU DON'T HAVE TO.*

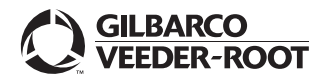

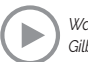

## PASSPORT® POS OPERATIONS **ADD/REMOVE AUXILIARY REPORTS**

*Flexible report settings let you tell Passport® what data to send you and what to keep – All based on your business preferences.* HERE'S HOW TO SET THAT UP.

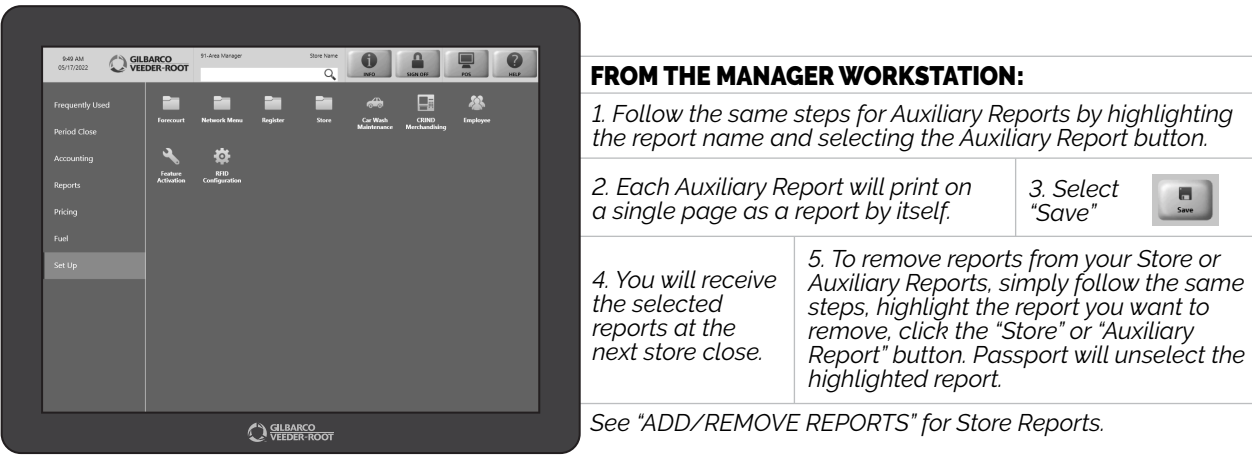

*JUST ANOTHER TEDIUOUS TASK PASSPORT HANDLES – SO YOU DON'T HAVE TO.*

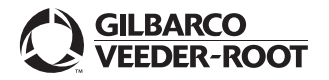

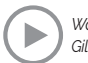